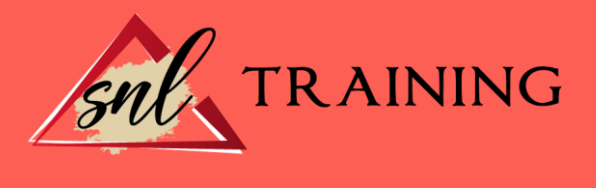

# Especialista TIC en Diseño con 3D Studio Max 2012: 3D Graphics Design Expert

Modalidad: Online

Duración: 90horas

#### Objetivos:

Autodesk 3D y Studio Max Design 2012 son dos potentes herramientas de modelado, renderización y animación tridimensional de objetos. Mediante este pack de materiales el alumnado podrá crear espectaculares imágenes 3D, usando las potentes herramientas de modelado, texturizado y animación con 3D Studio Max 2012, incluyendo las novedosas Graphite Modeling Tools.

#### Contenidos:

#### MODULO I. ELEMENTOS DE LA INTERFAZ TEMA 1. LA INTERFAZ DE 3D STUDIO MAX

¿Qué es 3D Studio Max? Elementos de la interfaz. El panel de comandos. La barra inferior.

### TEMA 2. LAS VENTANAS GRÁFICAS

Las ventanas de visualización. Las vistas. Utilización de los gizmos de navegación (ViewCube y Steering Wheels). Utilización de la rueda de desplazamiento. Opciones de la ventana gráfica.

## TEMA 3. CREACIÓN Y EDICIÓN DE ESCENAS

Crear y guardar escenas. Importar y exportar escenas.

# MODULO II. CREACIÓN Y MODELADO DE OBJETOS TEMA 4. CREACIÓN DE OBJETOS

Creación de objetos. Cambiar nombre y color.

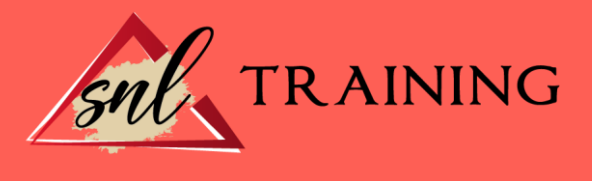

# TEMA 5. MÉTODOS DE CREACIÓN EN EL MODELADO DE OBJETOS

Los métodos de creación. Creación de Splines.

# TEMA 6. SELECCIÓN Y MODIFICACIÓN DE OBJETOS

Métodos de selección. Modificar objetos. Segmentos.

# TEMA 7. LOS MODIFICADORES EN EL MODELADO TRIDIMENSIONAL

Los modificadores. La pila de modificadores.

# TEMA 8. MODELADO DE OBJETOS

Polígonos. Selección de Sub-objetos. Modificar partes de un objeto. Las normales. Chaflán, extrudido y bisel. Principales herramientas de modelado.

# MODULO III. MATERIALES, CÁMARAS Y LUCES TEMA 9. PROPIEDADES DE LOS MATERIALES. MATERIAL EDITOR

Introducción a las Propiedades de los materiales. Material editor. Material / Map Browser y Explorer. Material estándar y sombreadores. Mapas 2D. Mapas 3D. Materiales compuestos y modificadores.

# TEMA 10. LAS CÁMARAS Y LAS LUCES

Cámaras. Luces.

# MODULO IV. ANIMACIÓN Y RENDERIZACIÓN TEMA 11. LA ANIMACIÓN DE OBJETOS

La animación con Auto Key. La animación con Set Key. Edición de fotogramas clave. Propiedades de reproducción. Modificaciones desde la hoja de rodaje. El editor de curvas.

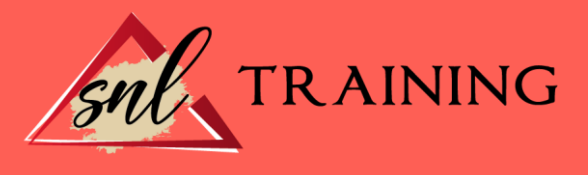

# TEMA 12. LA RENDERIZACIÓN

¿Qué es la renderización? Renderización. Efectos de renderización.

# ANEXO I: EJERCICIO DE MODELADO

ANEXO II: ATAJOS DE TECLADO